## Package 'sirus'

June 13, 2022

<span id="page-0-0"></span>Type Package

Title Stable and Interpretable RUle Set

Version 0.3.3

Date 2022-06-10

Author Clement Benard [aut, cre], Marvin N. Wright [ctb, cph]

Maintainer Clement Benard <clement.benard5@gmail.com>

Description A regression and classification algorithm based on ran-

dom forests, which takes the form of a short list of rules. SIRUS combines the simplicity of decision trees with a predictivity close to random forests. The core aggregation principle of random forests is kept, but instead of aggregating predictions, SIRUS aggregates the forest structure: the most frequent nodes of the forest are selected to form a stable rule ensemble model. The algorithm is fully described in the following articles: Benard C., Biau G., da Veiga S., Scornet E. (2021), Electron. J. Statist., 15:427- 505 [<DOI:10.1214/20-EJS1792>](https://doi.org/10.1214/20-EJS1792) for classification, and Benard C., Biau G., da Veiga S., Scornet E. (2021), AISTATS, PMLR 130:937- 945 <<http://proceedings.mlr.press/v130/benard21a>>, for regression. This R package is a fork from the project ranger (<<https://github.com/imbs-hl/ranger>>).

License GPL-3

Imports Rcpp (>= 0.11.2), Matrix, ROCR, ggplot2, glmnet

LinkingTo Rcpp, RcppEigen

Depends  $R$  ( $> = 3.6$ )

Suggests survival, testthat, ranger

RoxygenNote 7.2.0

URL <https://gitlab.com/drti/sirus>

BugReports <https://gitlab.com/drti/sirus/-/issues>

NeedsCompilation yes

Repository CRAN

Date/Publication 2022-06-13 09:20:02 UTC

### <span id="page-1-0"></span>R topics documented:

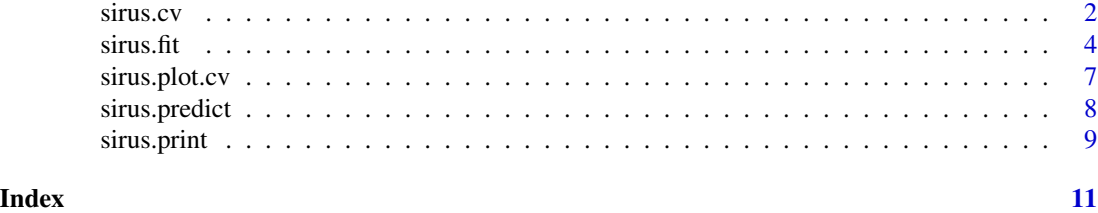

<span id="page-1-1"></span>sirus.cv *Estimate p0.*

#### Description

Estimate the optimal hyperparameter  $p0$  used to select rules in sirus. fit using cross-validation (Benard et al. 2021a, 2021b).

#### Usage

```
sirus.cv(
 data,
 y,
  type = "auto",
 nfold = 10,
 ncv = 10,
 num.rule.max = 25,
 q = 10,
 discrete.limit = 10,
 num.trees.step = 1000,
 alpha = 0.05,
 mtry = NULL,max.depth = 2,
 num.trees = NULL,
  num.threads = NULL,
  replace = TRUE,
  sample.fraction = NULL,
 verbose = TRUE,
  seed = NULL
\mathcal{L}
```
#### Arguments

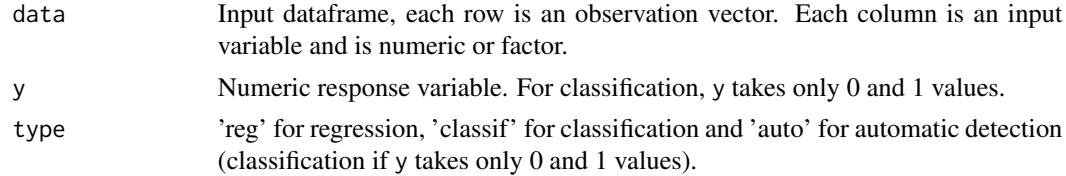

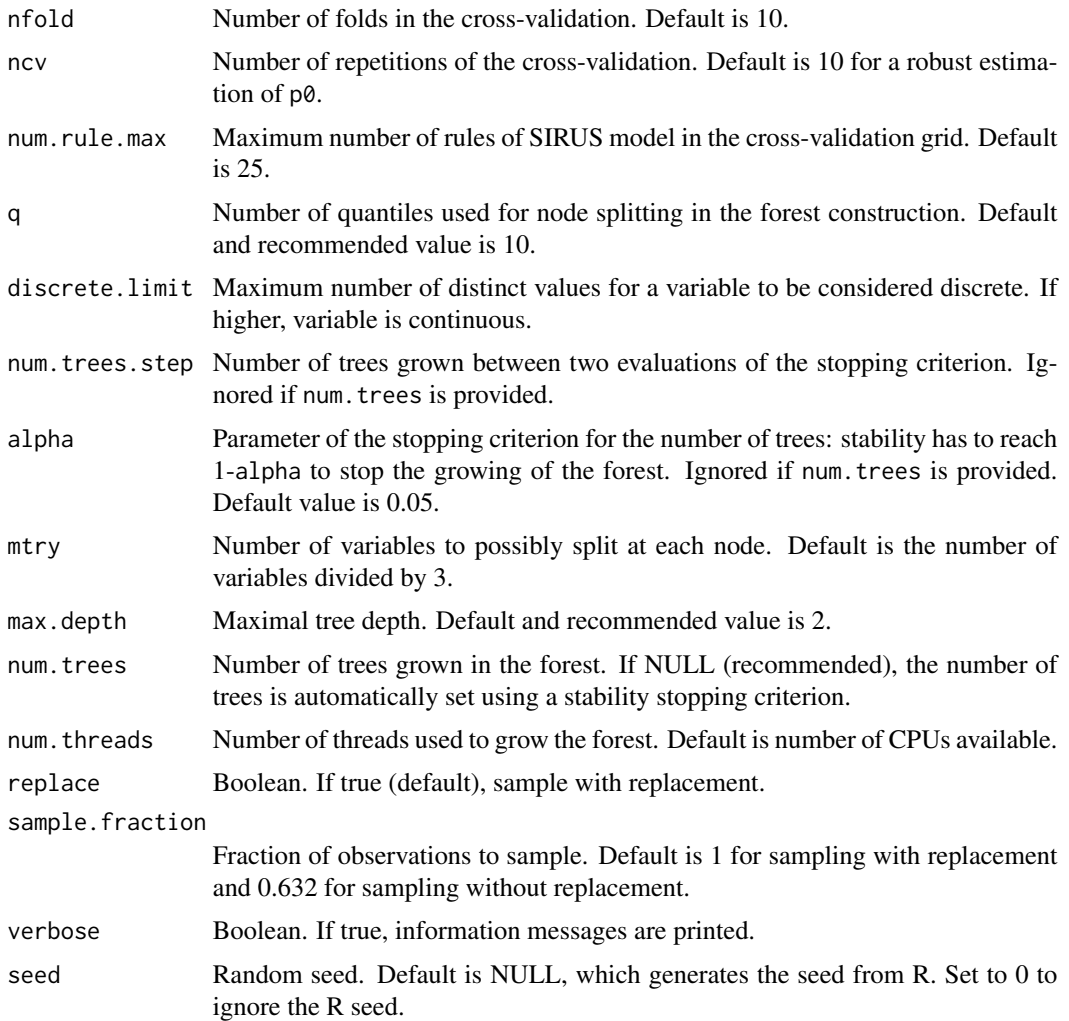

#### Details

For a robust estimation of  $p\theta$ , it is recommended to run multiple cross-validations (typically ncv = 10). Two optimal values of p0 are provided: p0.pred (Benard et al. 2021a) and p0.stab (Benard et al. 2021b), defined such that p0. pred minimizes the error, and p0. stab finds a tradeoff between error and stability. Error is 1-AUC for classification and the unexplained variance for regression. Stability is the average proportion of rules shared by two SIRUS models fit on two distinct folds of the cross-validation.

#### Value

Optimal value of p0 with the elements

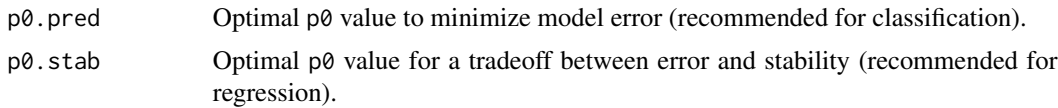

<span id="page-3-0"></span>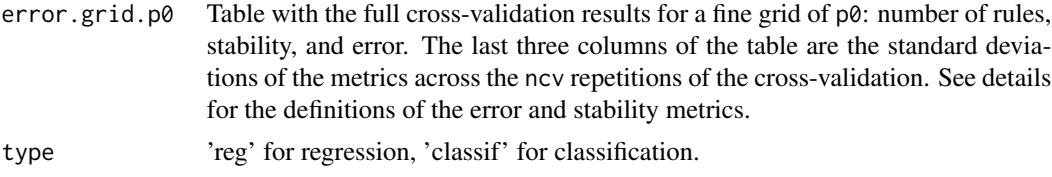

#### References

- Benard, C., Biau, G., Da Veiga, S. & Scornet, E. (2021a). SIRUS: Stable and Interpretable RUle Set for Classification. Electronic Journal of Statistics, 15:427-505. [doi:10.1214/20-](https://doi.org/10.1214/20-EJS1792) [EJS1792.](https://doi.org/10.1214/20-EJS1792)
- Benard, C., Biau, G., Da Veiga, S. & Scornet, E. (2021b). Interpretable Random Forests via Rule Extraction. Proceedings of The 24th International Conference on Artificial Intelligence and Statistics, PMLR 130:937-945. <http://proceedings.mlr.press/v130/benard21a>.

#### Examples

```
## load SIRUS
require(sirus)
## prepare data
data <- iris
y <- rep(0, nrow(data))
y[data$Species == 'setosa'] = 1
data$Species <- NULL
## run cv
cv.grid \le sirus.cv(data, y, nfold = 3, ncv = 2, num.trees = 100)
```
<span id="page-3-1"></span>sirus.fit *Fit SIRUS.*

#### Description

Fit SIRUS for a given number of rules (10 by default) or a given  $p\theta$ .

SIRUS is a regression and classification algorithm, based on random forests (Breiman, 2001), that takes the form of a short list of rules. SIRUS combines the simplicity of rule algorithms or decision trees with an accuracy close to random forests. More importantly, the rule selection is stable with respect to data perturbation. SIRUS for classification is defined in (Benard et al. 2021a), and the extension to regression is provided in (Benard et al. 2021b).

#### Usage

```
sirus.fit(
  data,
  y,
  type = "auto",
```
#### <span id="page-4-0"></span> $s$ irus.fit  $\sim$  5

```
num-rule = 10,p0 = NULL,num.rule.max = 25,
 q = 10,
 discrete.limit = 10,
 num.trees.step = 1000,
 alpha = 0.05,
 mtry = NULL,max.depth = 2,
 num.trees = NULL,
 num.threads = NULL,
 replace = TRUE,
 sample.fraction = ifelse(replace, 1, 0.632),
 verbose = TRUE,
 seed = NULL
\mathcal{L}
```
#### Arguments

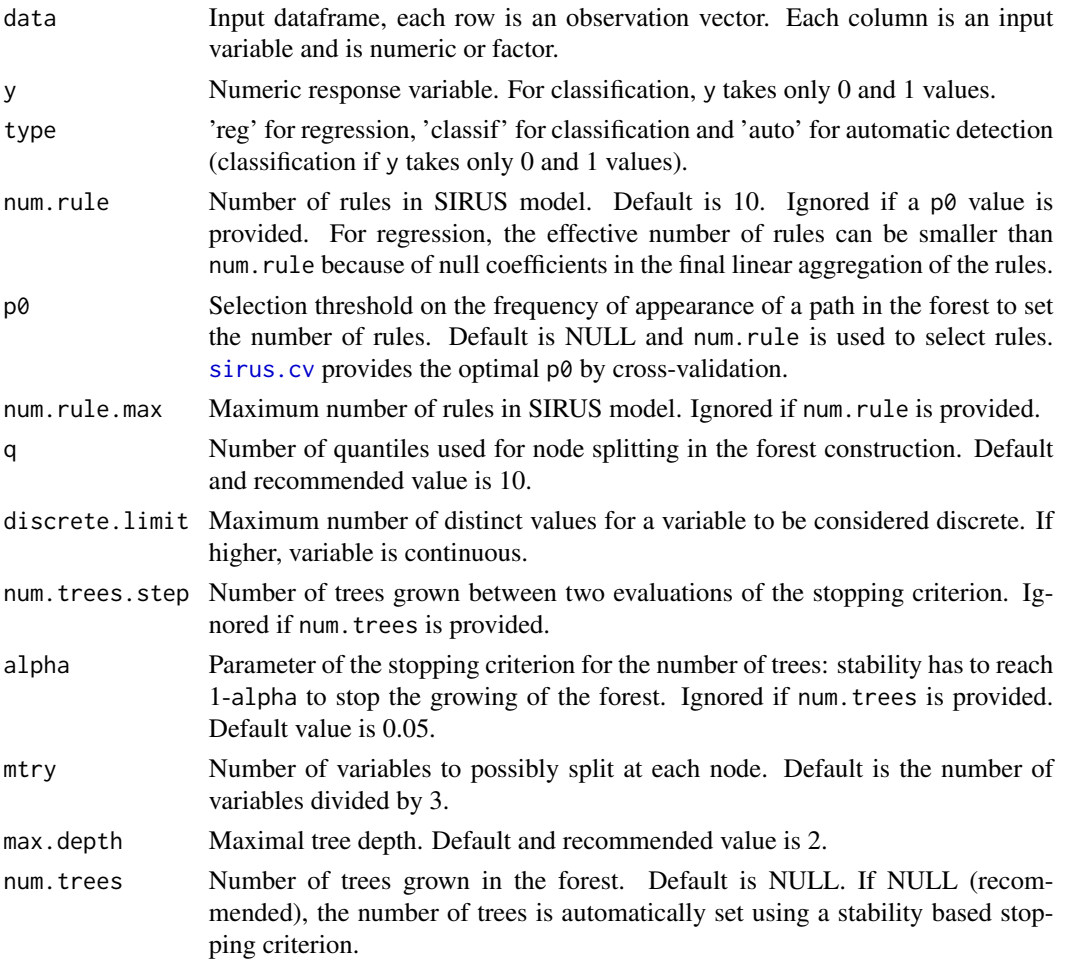

<span id="page-5-0"></span>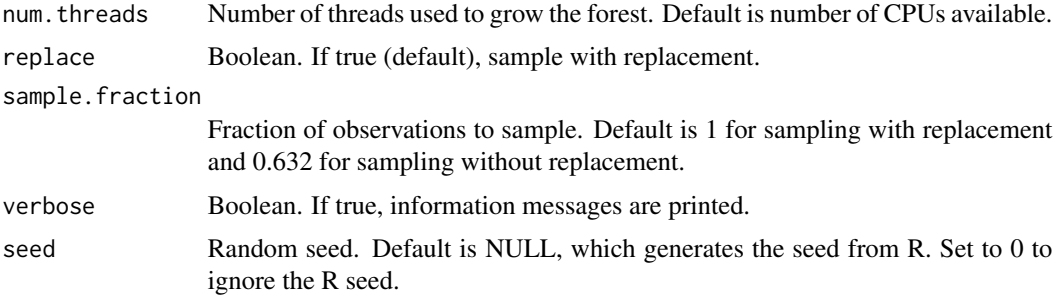

#### Details

If the output y takes only 0 and 1 values, a classification model is fit, otherwise a regression model is fit. SIRUS algorithm proceeds the following steps:

- 1. Discretize data
- 2. Fit a random forest
- 3. Extract rules from tree nodes
- 4. Select the most frequent rules (which occur in at least a fraction p0 of the trees)
- 5. Filter rules to remove linear dependence between them
- 6. Aggregate the selected rules
	- Classification: rules are averaged
	- Regression: rules are linearly combined via a ridge regression (constrained to have all coefficients positive)

The hyperparameter p0 can be tuned using [sirus.cv](#page-1-1) to set the optimal number of rules.

The number of trees is automatically set with a stopping criterion based on stability: the forest growing is stopped when the number of trees is high enough to ensure that 95% of the rules in average are identical over two runs of SIRUS on the provided dataset.

Data is discretized depending on variable types: numerical variables are binned using q-quantiles, categorical variables are transformed in ordered variables as in [ranger](#page-0-0) (standard method to handle categorical variables in trees), while discrete variables (numerical variables with less than discrete.limit distinct values) are left untouched. Notice that categorical variables with a high number of categories should be discarded or transformed, as SIRUS is likely to identify associated irrelevant rules.

#### Value

SIRUS model with elements

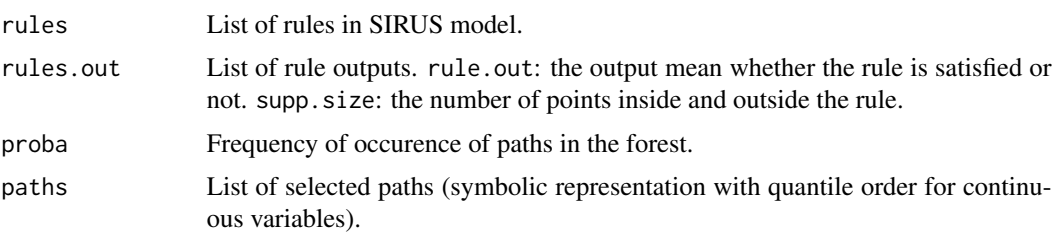

#### <span id="page-6-0"></span>sirus.plot.cv 7

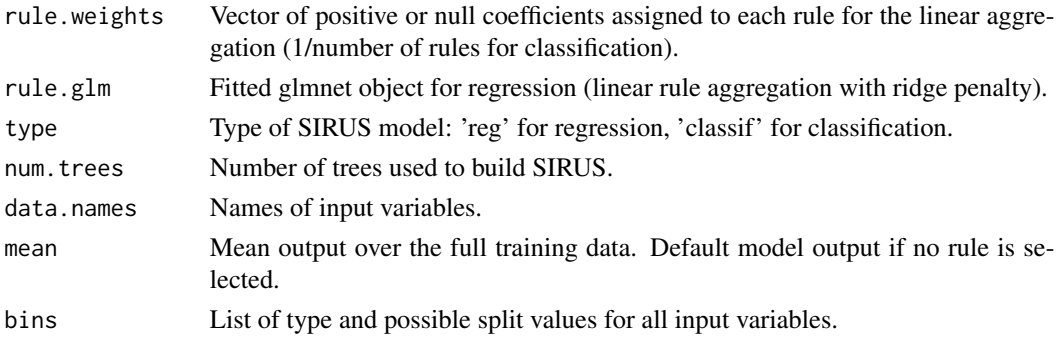

#### References

- Benard, C., Biau, G., Da Veiga, S. & Scornet, E. (2021a). SIRUS: Stable and Interpretable RUle Set for Classification. Electronic Journal of Statistics, 15:427-505. [doi:10.1214/20-](https://doi.org/10.1214/20-EJS1792) [EJS1792.](https://doi.org/10.1214/20-EJS1792)
- Benard, C., Biau, G., Da Veiga, S. & Scornet, E. (2021b). Interpretable Random Forests via Rule Extraction. Proceedings of The 24th International Conference on Artificial Intelligence and Statistics, PMLR 130:937-945. <http://proceedings.mlr.press/v130/benard21a>.
- Breiman, L. (2001). Random forests. Machine learning, 45, 5-32.
- Wright, M. N. & Ziegler, A. (2017). ranger: A fast implementation of random forests for high dimensional data in C++ and R. J Stat Softw 77:1-17. [doi:10.18637/jss.v077.i01.](https://doi.org/10.18637/jss.v077.i01)

#### Examples

```
## load SIRUS
require(sirus)
## prepare data
data <- iris
y <- rep(0, nrow(data))
y[data$Species == 'setosa'] = 1
data$Species <- NULL
## fit SIRUS
sirus.m <- sirus.fit(data, y)
```
sirus.plot.cv *Plot SIRUS cross-validation path.*

#### Description

Plot SIRUS cross-validation path: error and stability versus the number of rules when p0 varies.

#### Usage

```
sirus.plot.cv(sirus.cv.grid, p0.criterion = NULL, num.rule.max = 25)
```
#### <span id="page-7-0"></span>Arguments

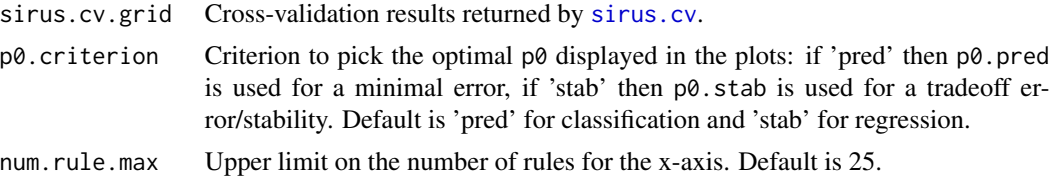

#### Details

Error is 1-AUC for classification and the unexplained variance for regression. Stability is the average proportion of rules shared by two SIRUS models fit on two distinct folds of the cross-validation.

#### Value

Plots of cross-validation results.

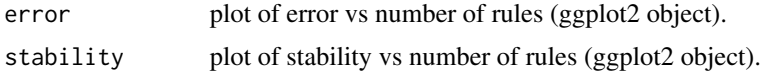

#### Examples

```
## load SIRUS
require(sirus)
## prepare data
data <- iris
y <- rep(0, nrow(data))
y[data$Species == 'setosa'] = 1
data$Species <- NULL
## run cv
cv.grid \le sirus.cv(data, y, nfold = 3, ncv = 2, num.trees = 100)
## plot cv result
plot.error <- sirus.plot.cv(cv.grid)$error
plot(plot.error)
```
sirus.predict *Predict.*

#### Description

Compute SIRUS predictions for new observations.

#### Usage

sirus.predict(sirus.m, data.test)

#### <span id="page-8-0"></span>sirus.print 9

#### Arguments

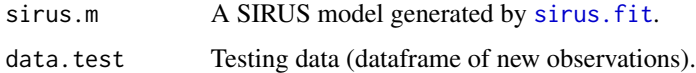

#### Value

Predictions. For classification, vector of the predicted probability of each new observation to be of class 1.

#### Examples

```
## load SIRUS
require(sirus)
## prepare data
data <- iris
y <- rep(0, nrow(data))
y[data$Species == 'setosa'] = 1
data$Species <- NULL
#' ## fit SIRUS
sirus.m <- sirus.fit(data, y)
## predict
```

```
predictions <- sirus.predict(sirus.m, data)
```
sirus.print *Print SIRUS.*

#### Description

Print the list of rules output by SIRUS.

#### Usage

```
sirus.print(sirus.m, digits = 3)
```
#### Arguments

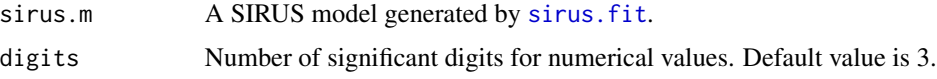

#### Value

Formatted list of rules.

10 sirus.print

#### Examples

```
## load SIRUS
require(sirus)
## prepare data
data <- iris
y <- rep(0, nrow(data))
y[data$Species == 'setosa'] = 1
data$Species <- NULL
## fit SIRUS
sirus.m <- sirus.fit(data, y)
```
## print sirus model sirus.print(sirus.m)

# <span id="page-10-0"></span>Index

ranger, *[6](#page-5-0)*

sirus.cv, [2,](#page-1-0) *[5,](#page-4-0) [6](#page-5-0)*, *[8](#page-7-0)* sirus.fit, *[2](#page-1-0)*, [4,](#page-3-0) *[9](#page-8-0)* sirus.plot.cv, [7](#page-6-0) sirus.predict, [8](#page-7-0) sirus.print, [9](#page-8-0)